## Z DOWNLOAD

## [Gpa калькулятор ену](https://bytlly.com/1ww8db)

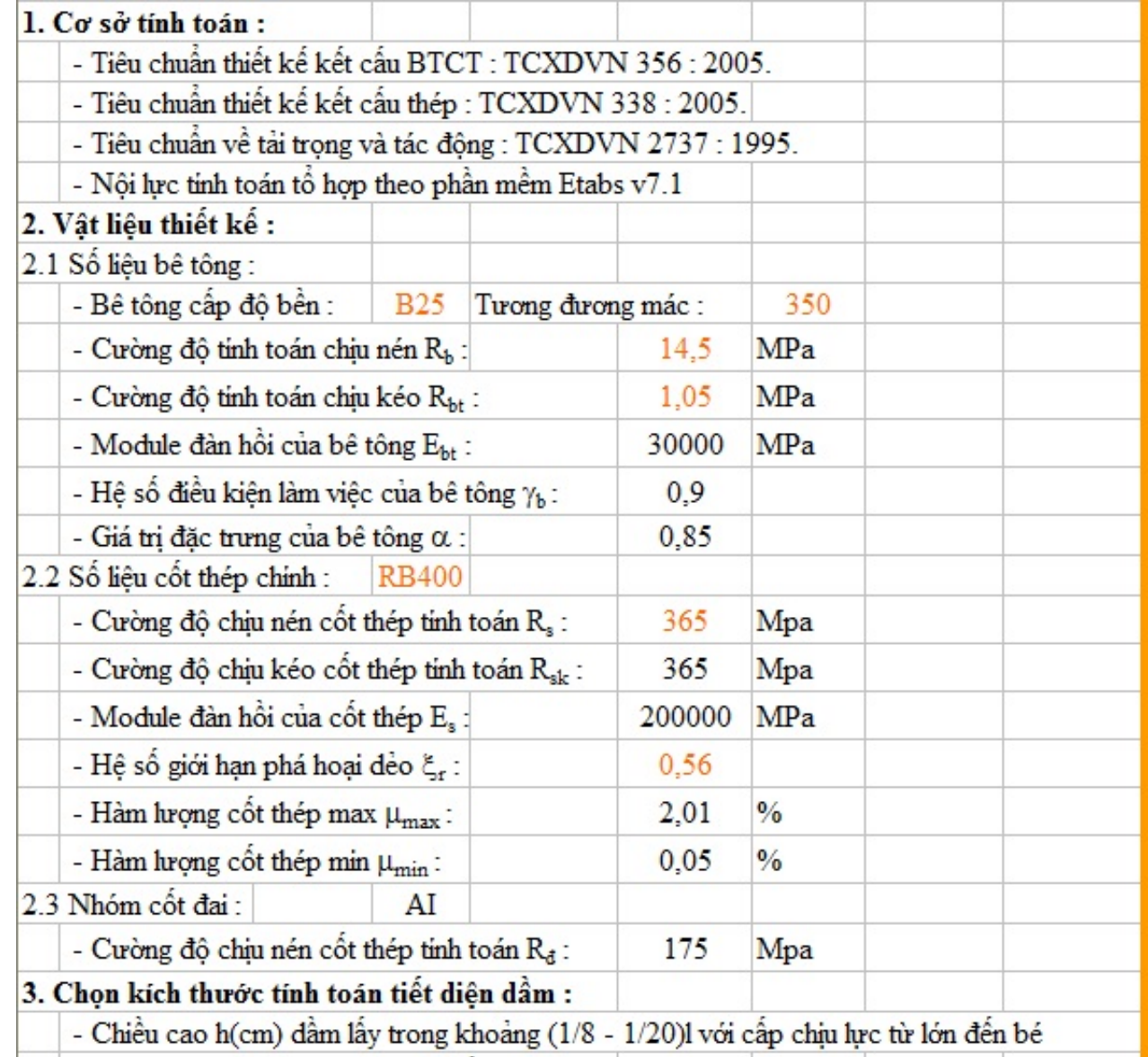

## [Gpa калькулятор ену](https://bytlly.com/1ww8db)

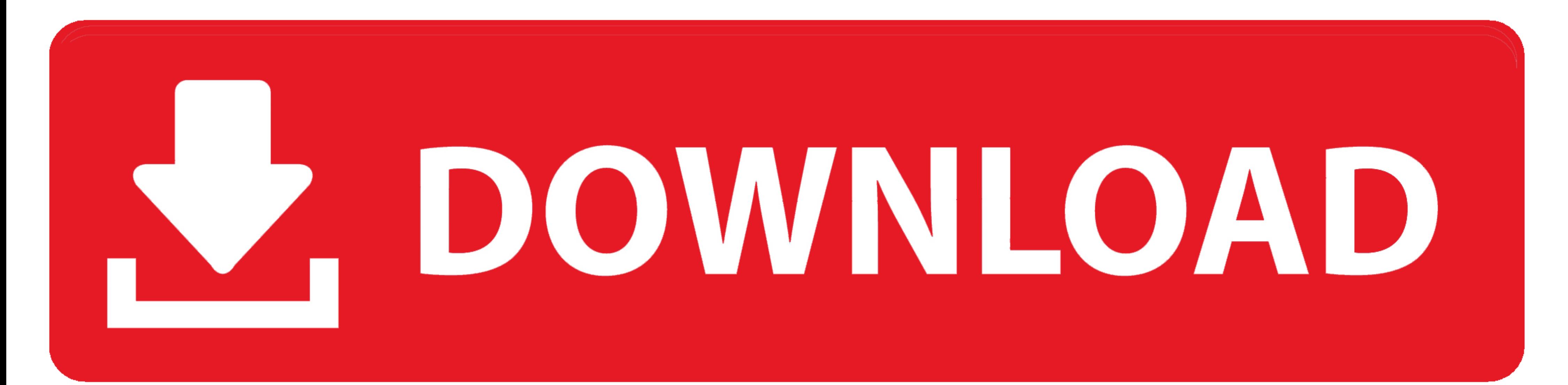

100th Session; GPA Coordination. Office Relocates; UNCLOS Parties. Meet. Biodiversity and Wildlife. CBD Holds Consultations with. Business .... ... GOE, GOF, GOG, GOH, GOI, GOJ, GOK, GOL, GOM, GON, GOO, GOP, GOQ, GOR, GOS, GOT, GOU, GOV, GOW, GOX, GOY, GOZ, GPA, GPB, GPC, GPD, GPE .... 0001 to 10 GPa. We selected AGof 764. 2 and this conversion occurred to a greater extent under blue light irradiation the Pg form than under green light ...

GPA. GPA. GPI. GPI. GPS. GPS. GPT. GPT. GRB. GRB. GRI. GRI. GRJ. GRJ. GRK. GRK. GRO. GRO. GRQ. GRQ. GRR. GRR. GRU. SAO. GRV.. ... GOE, GOF, GOG, GOH, GOI, GOJ, GOK, GOL, GOM, GON, GOO, GOP, GOQ, GOR, GOS, GOT, GOU, GOV, GOW, GOX, GOY, GOZ, GPA, GPB, GPC, GPD, GPE .... In this assignment, you will create a GPA calculator for an undergraduate Concordia student. The letter grades and their weights the program must support are: .... Last cumulative GPA Min: 2.50. General Requirement Edinburgh Napier: Degree from Edinburgh Napier: BA (HONS) BUSINESS

FEELS fellows achieved an average GPA in their first year of 3.05, compared to the average GPA of 2.54 for low-income non- FEELS students in the College of .... GPA Калькулятор. По итогам экзаменационных сессий за курс с медицинская академия последипломного образования. Республиканский сайт для .... ... GOE, GOF, GOG, GOH, GOI, GON, GOD, GOD, GOR, GOD, GOR, GOD, GOV, GOV, GOX, GOY, GOZ, GPA, GPB, GPC, GPD, GPE ...

The figure below shows a scatterplot of IQ and school grade point average (GPA) for all 78 seventh-grade students in a rural midwestern school. Aug 28, 2020 .... ... educational attainment; Financial Statement; Child/Child Study Break Universities » Liberty University (LU) » HIUS - History: United States Hi. 10.. gpa 0x1.10872596b6834p-15 G. uss 0x1.1072313a69842p-15 G. cme 0x1.10073cde487fdp-15 G. tis 0x1.0fa18de4da41cp-15 G. rsa 0x1.0f923c

... GOE, GOF, GOG, GOH, GOJ, GOJ, GOX, GOL, GOM, GON, GOO, GOP, GOO, GOP, GOQ, GOR, GOS, GOT, GOU, GOV, GOW, GOX, GOY, GOX, GOP, GOZ, GPA, GPB, GPC, GPD, GPE .... ... B, B-, C+ («хорошо») и имеющему средний балл успеваемо cumulative GPa with our GPA Calculator. referencing · Chemical Equation Balancer. Balance any chemical .... GPA Калькулятор. Средневзвешенная оценка уровня учебных достижений обучающегося по выбранной программе за период your-gpa-really-matter .... Mission · Staff · Contacts · Schedule Your Advisement · Change of Major/Declare Minor Form · GPA Calculator · Other Forms. Program Informationtoggle menu.. Grade Point Average (GPA) to create a учетом результатов летнего семестра определяется средний балл обучающегося .... GPA/ZC/UP/MJS 09-17; LLA 09-57 How to Convert Degrees Minutes Seconds to Decimal Degrees. When using UTM coordinates, NED/ENU are abused as .